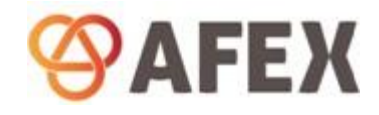

API External Release Notes 25<sup>th</sup> Jan 2019

# **SAFEX** Global Payment and

## API External Release Notes 25<sup>th</sup> January 2019

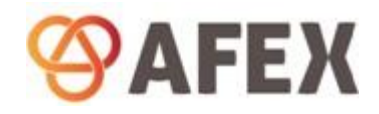

## **Contents**

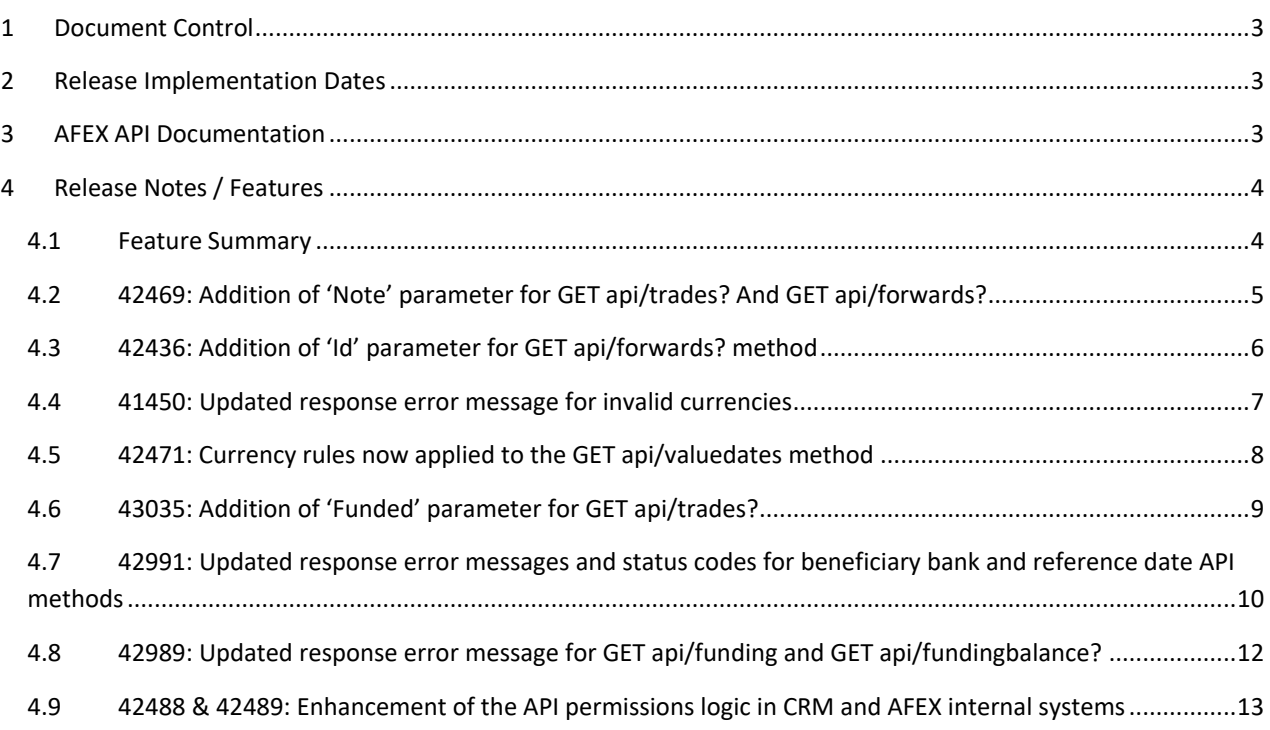

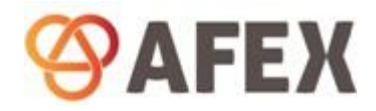

API External Release Notes 25<sup>th</sup> Jan 2019

#### <span id="page-2-0"></span>1 Document Control

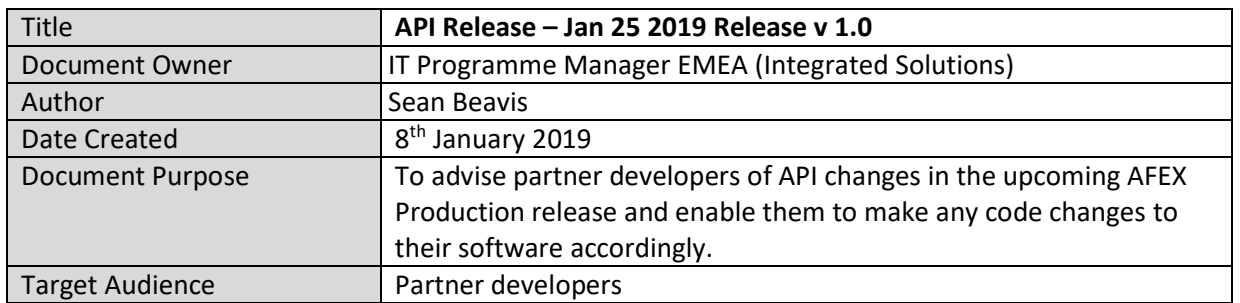

#### **Revision History**

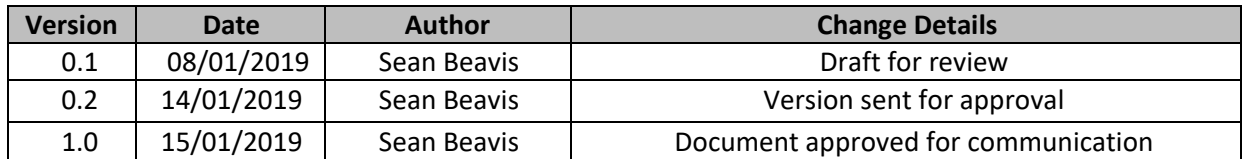

## <span id="page-2-1"></span>2 Release Implementation Dates

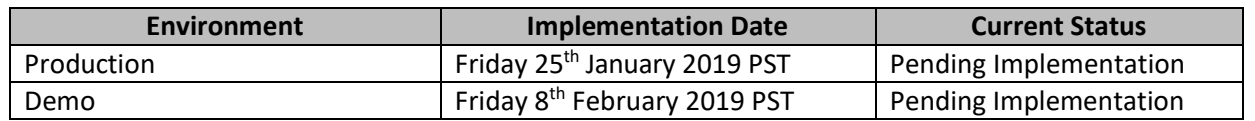

### <span id="page-2-2"></span>3 AFEX API Documentation

The currently published version of the AFEX API documentation (v4.1 2018) will be updated to reflect any changes in this document. This will relate to response examples including status codes.

https://doc.api.afex.com

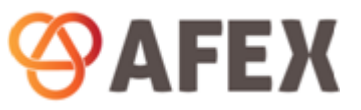

## 4 Release Notes / Features

<span id="page-3-0"></span>**Note,** the end point URLs shown throughout this document are the AFEX Demo Environment, and AFEX UAT environment. These are shown for testing / illustration purposes and are not production end points.

#### 4.1 Feature Summary

<span id="page-3-1"></span>The table below is a summary of the new features / changes described in this document.

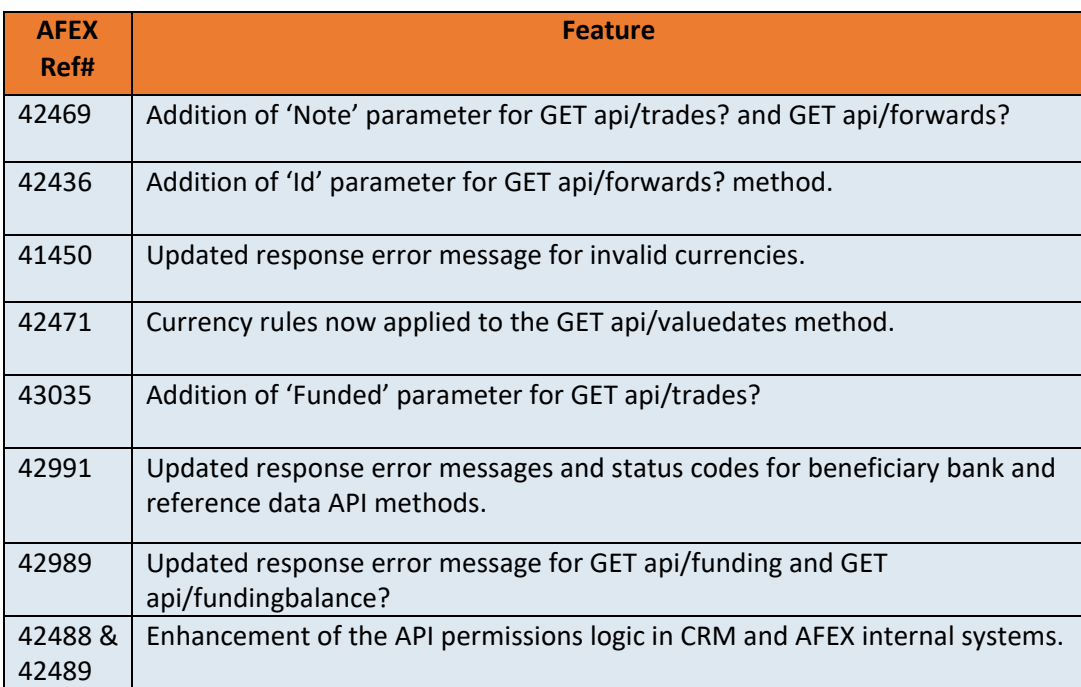

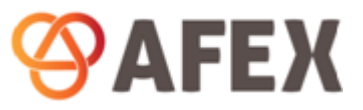

#### 4.2 42469: Addition of 'Note' parameter for GET api/trades? And GET api/forwards?

<span id="page-4-0"></span>If the 'Note' parameter is populated at the point of trade creation (*POST api/trades/create*) or forward creation (*POST api/forwards/create*) then the 'Note' parameter shall also now be displayed in the API response for the following API methods:

- *1. GET api/trades?id*
- *2. GET api/forwards?id*

#### **Example**

When passing a trade or forward Id with either GET api/trades? or GET api/forwards? there is now an added 'Note' parameter returned. This parameter will display any notes that were populated at the time of the trade or forward creation.

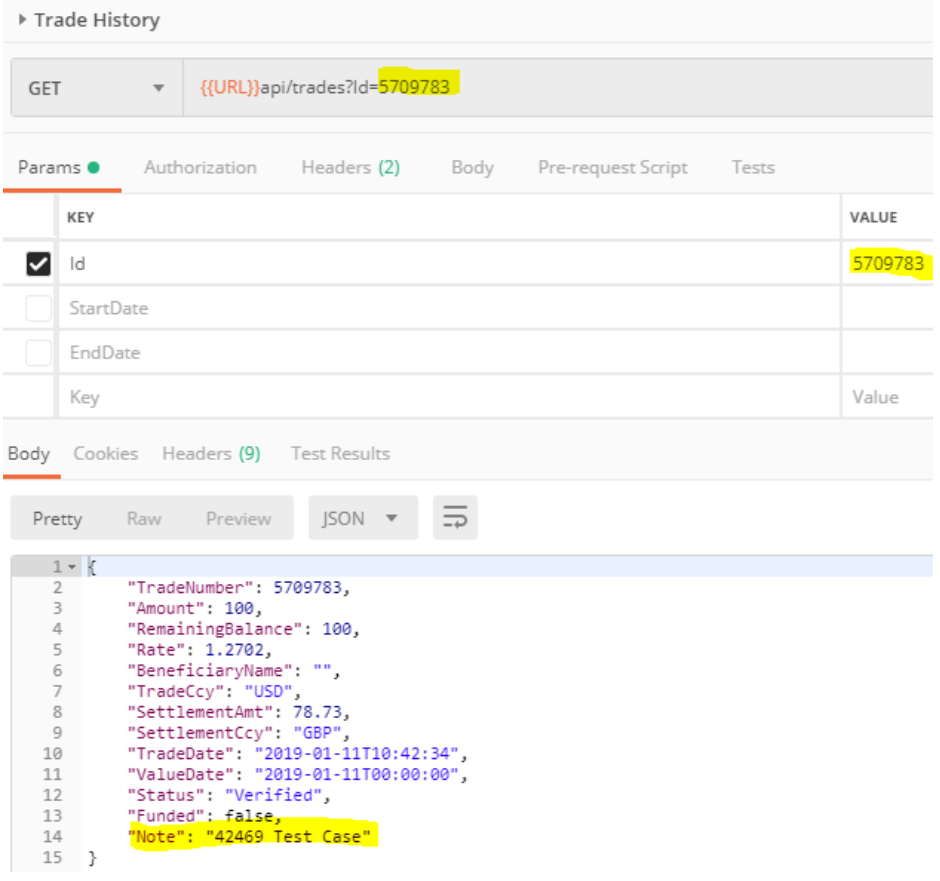

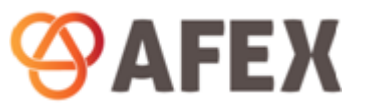

#### 4.3 42436: Addition of 'Id' parameter for GET api/forwards? method

<span id="page-5-0"></span>The *GET api/forwards?* method has had an optional parameter of 'Id' added. When a Window Forward transaction is created with *POST api/forwards/create,* the returned trade number can now be passed in the 'Id' parameter of *GET api/forwards?* to return the trade details for that individual Window Forward trade. The API response shall include all the same parameters as returned in the open search of *GET api/forwards*.

#### **Example**

Windows Forward trade number of 5709798 passed in the new optional 'Id' parameter for GET api/forwards?. Trade details of the searched Window Forward returned.

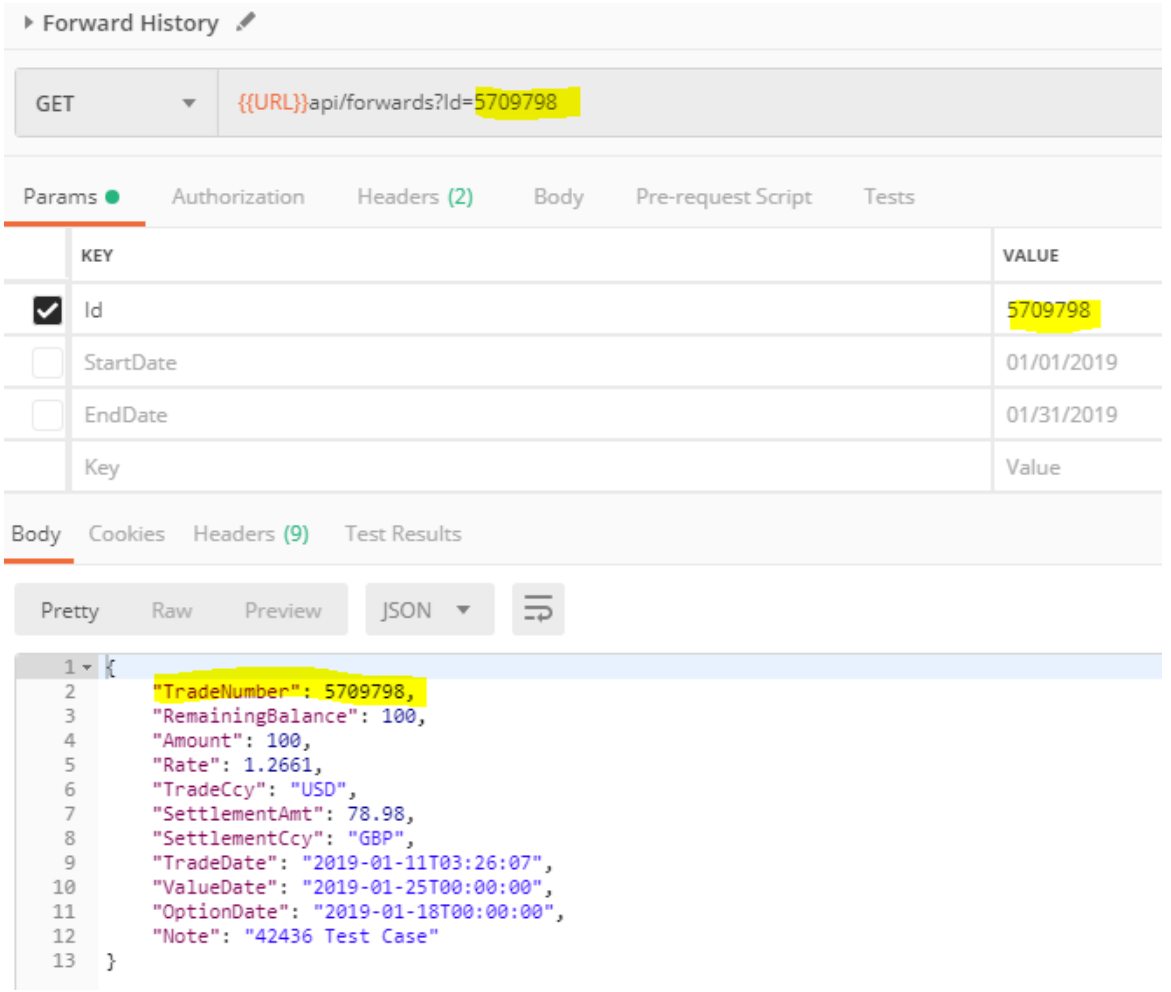

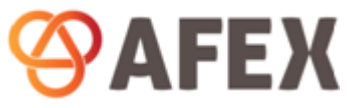

#### 4.4 41450: Updated response error message for invalid currencies

<span id="page-6-0"></span>If a user of the API provides an invalid currency (i.e. XZY as a currency) in the *GET api/funding?* method, the API response shall now display an error stating: "XYZ is not a valid currency". The Status Code of '400 Bad Request' will be returned.

#### **Example**

When entering an invalid currency into the 'Currency' parameter of GET api/funding (which in this example is a currency code of XZY) the API response correctly returns an error message stating "XZY is not a valid currency". A '400 Bad Request' Status Code is also returned.

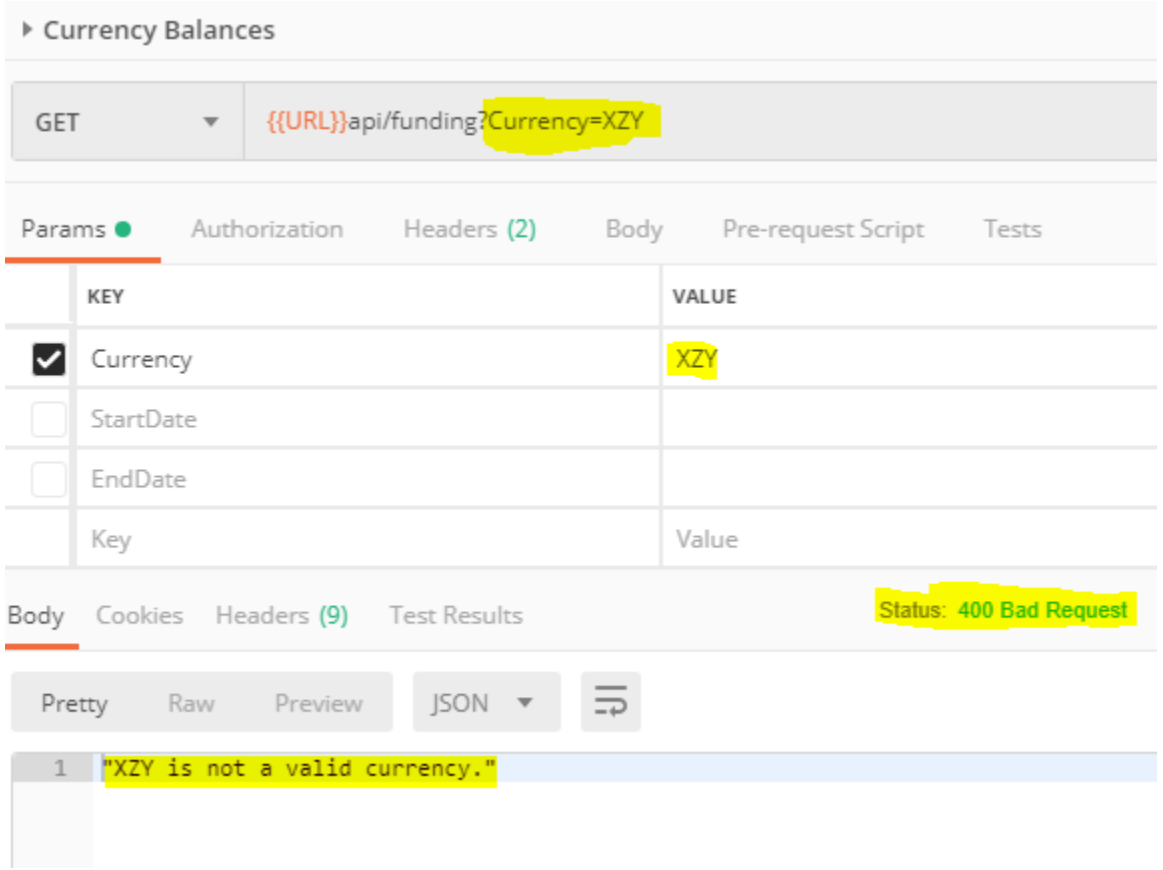

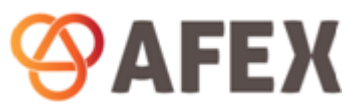

#### 4.5 42471: Currency rules now applied to the GET api/valuedates method

<span id="page-7-0"></span>The API now applies currency rule restrictions at the time of retrieving value dates via the *GET api/valuedates* method. This is the same logic that is applied at the time of creating a trade via the API. The system shall check if the requested 'Value Type' parameter of either Cash, Tom or Spot is enabled for the selected currency pair in AFEX's currency rule settings. If the chosen 'Value Type' for a currency pair is not enabled then one of the following error messages will be returned by the API:

- 1) "This \*\*\* currency is not allowed for Cash date"
- 2) "This \*\*\* currency is not allowed for TOM date"
- 3) "This \*\*\* currency is not allowed for SPOT date"
- \*\*\* = Currency code

#### **Example**

When attempting to retrieve a CASH Value Type for the currency pair BRLGBP, the API correctly returns an error message in the response stating "This BRL currency is not allowed for Cash date". The error is based on AFEX's currency rule restrictions for BRL.

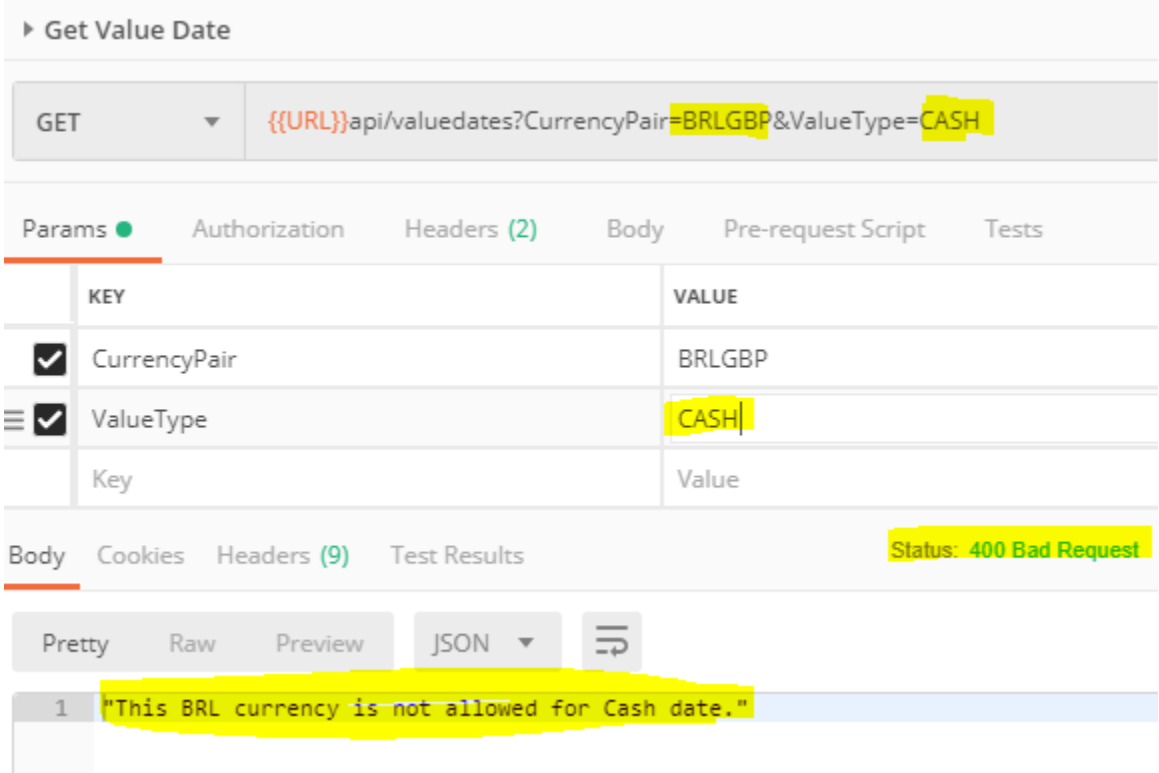

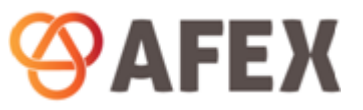

#### 4.6 43035: Addition of 'Funded' parameter for GET api/trades?

<span id="page-8-0"></span>The *GET api/trades?Id* method will now return an additional parameter called 'Funded' to allow API clients to know when a trade has been funded. This parameter will return the phrase 'True' if the trade has been funded or 'False' if it is yet to be funded.

#### **Example**

Calling api/trades?Id for the Trade Number 5709783 shows in the response the additional parameter 'Funded' as 'true'. This means the settlement for the booked trade has been received by AFEX and applied to the trade in order to fund it.

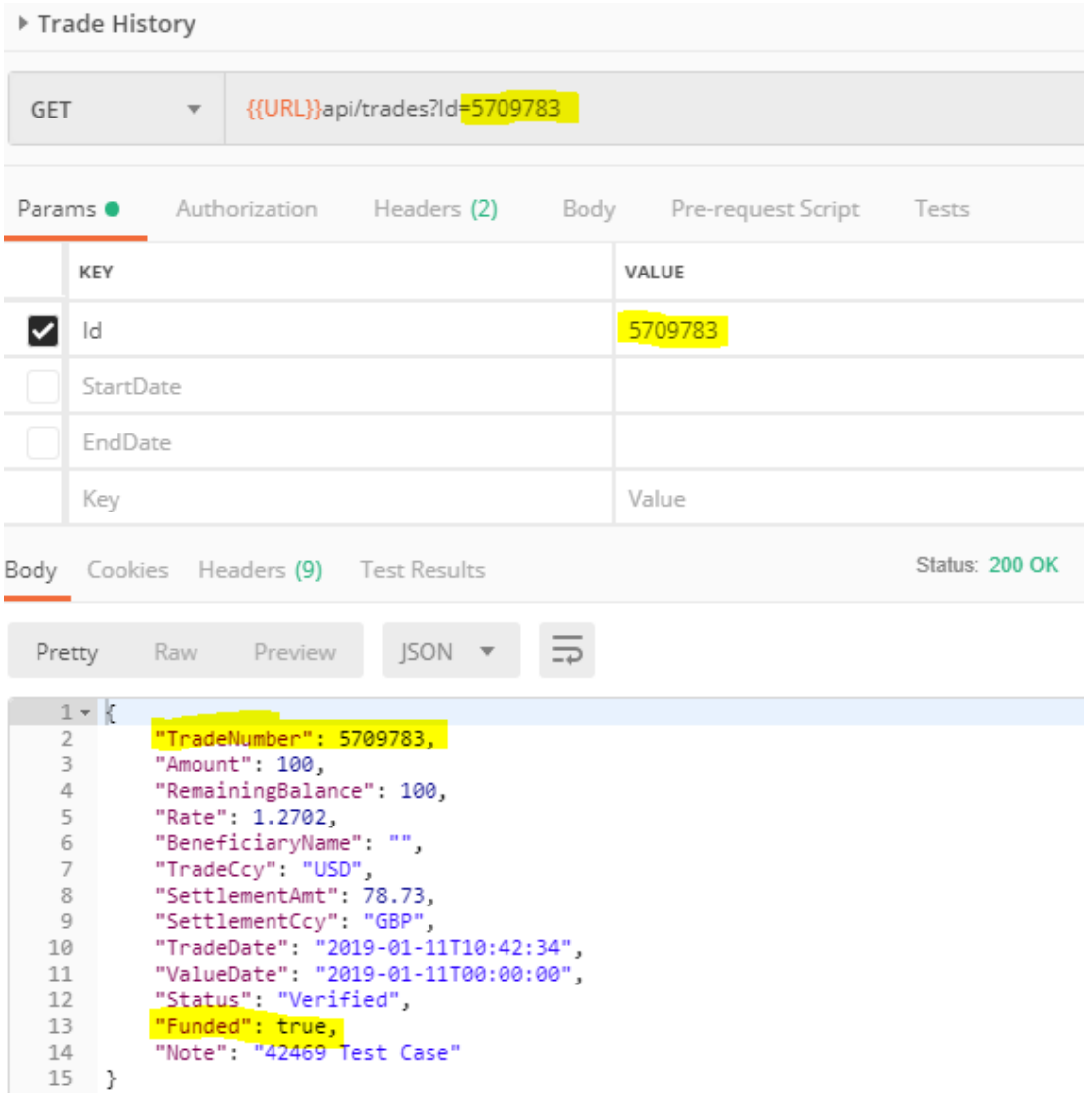

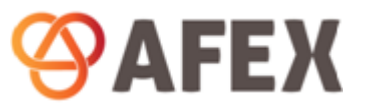

#### 4.7 42991: Updated response error messages and status codes for beneficiary bank and reference date API methods

<span id="page-9-0"></span>The API will now return a '400 Bad Request' Status Code when the below API requests cannot be fulfilled successfully because of bad data:

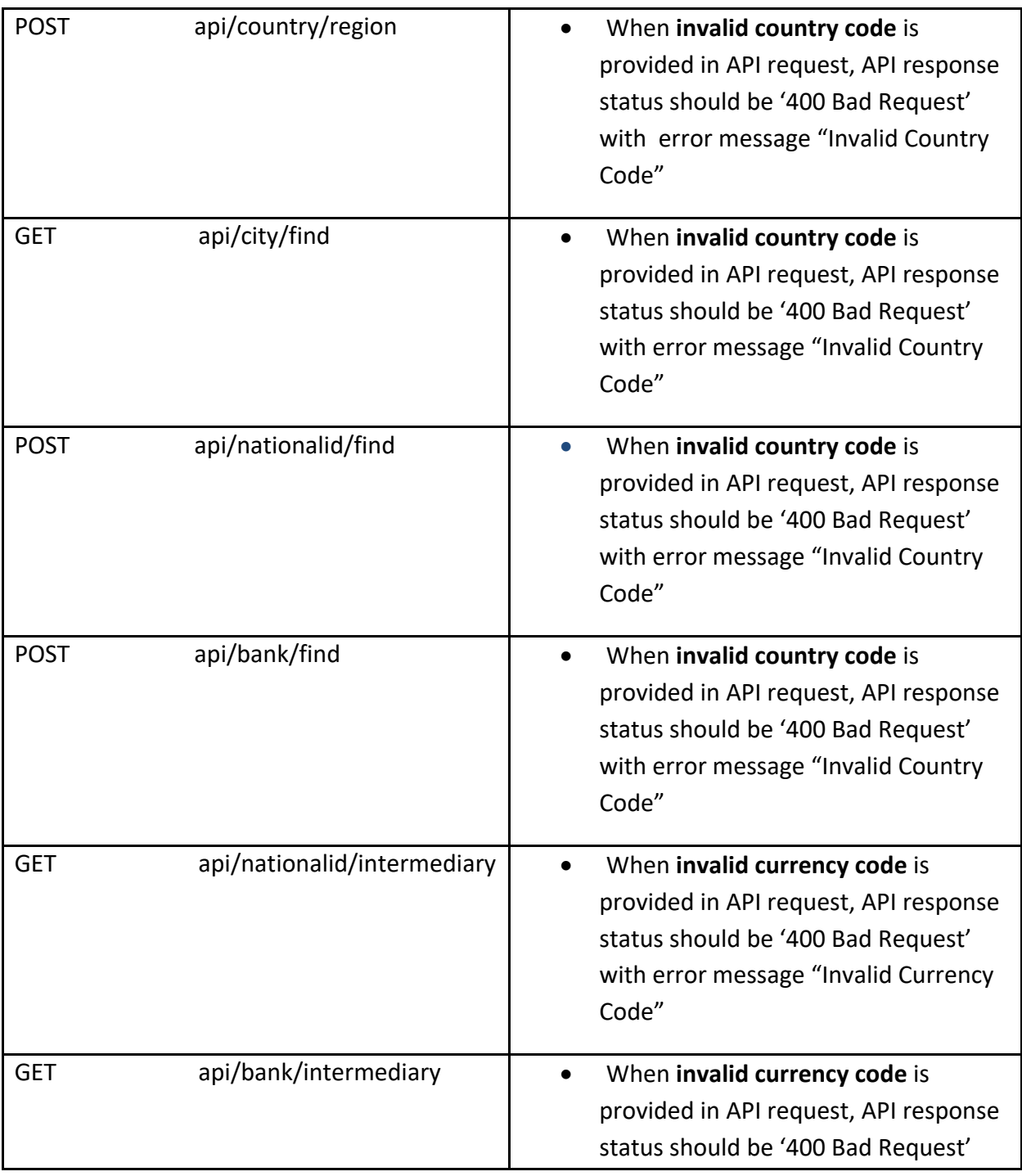

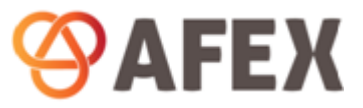

with error message "Invalid Currency Code"

#### **Example**

In this example an invalid Country Code of 'XX' has been passed for POST api/bank/find. The API response correctly states an 'Invalid Country Code' has been submitted and returns a '400 Bad Request' Status Code.

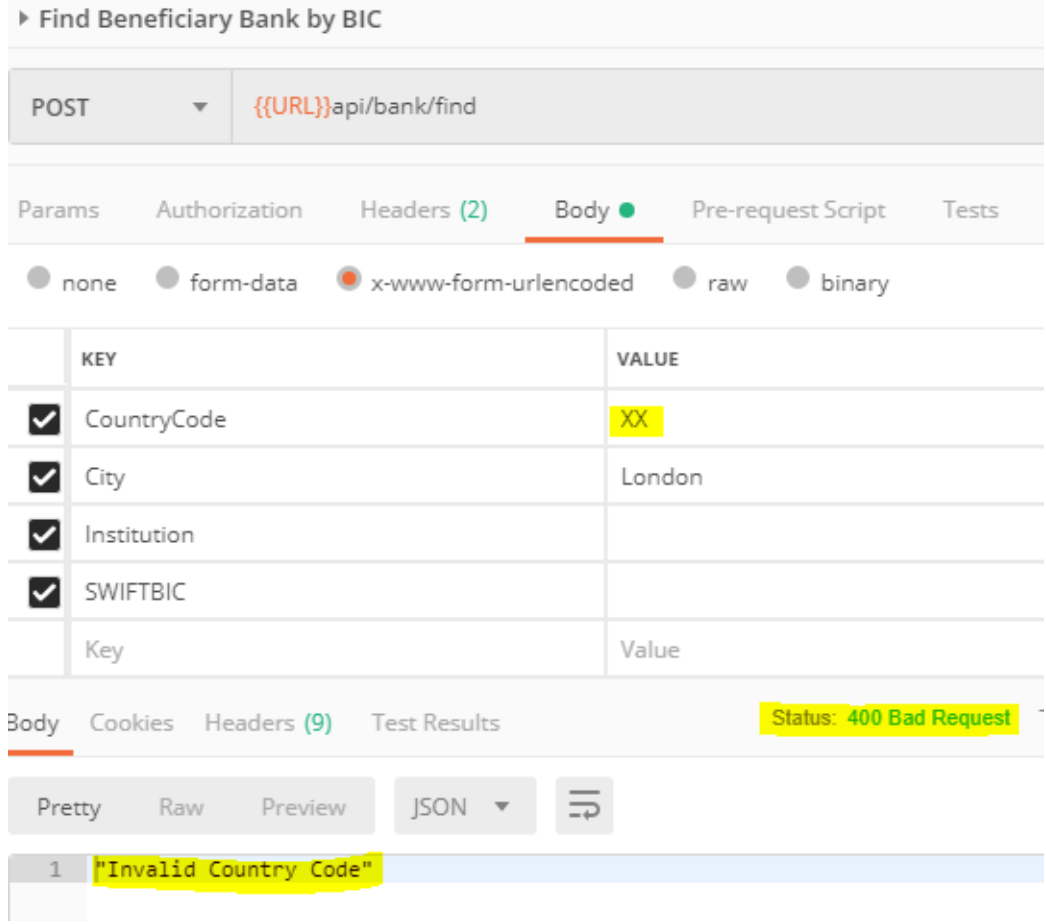

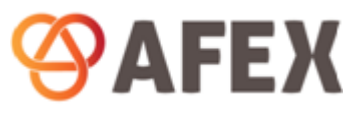

#### 4.8 42989: Updated response error message for GET api/funding and GET api/fundingbalance?

<span id="page-11-0"></span>If a funding balance currency (Vostro account) that has been passed via *GET api/funding?* or *GET api/fundingbalance?* does not exist, then the API response will state "No funding balance exists for this Currency (\*\*\*)". A '400 Bad Request' Status Code is also returned.

#### **Example**

In this example the funding balance currency of AUD has been passed via GET api/funding?. However, since the funding balance (Vostro account) of AUD does not exist for this test account the API correctly returns "No funding balance exists for this Currency (AUD)" with a '400 Bad Request' Status Code.

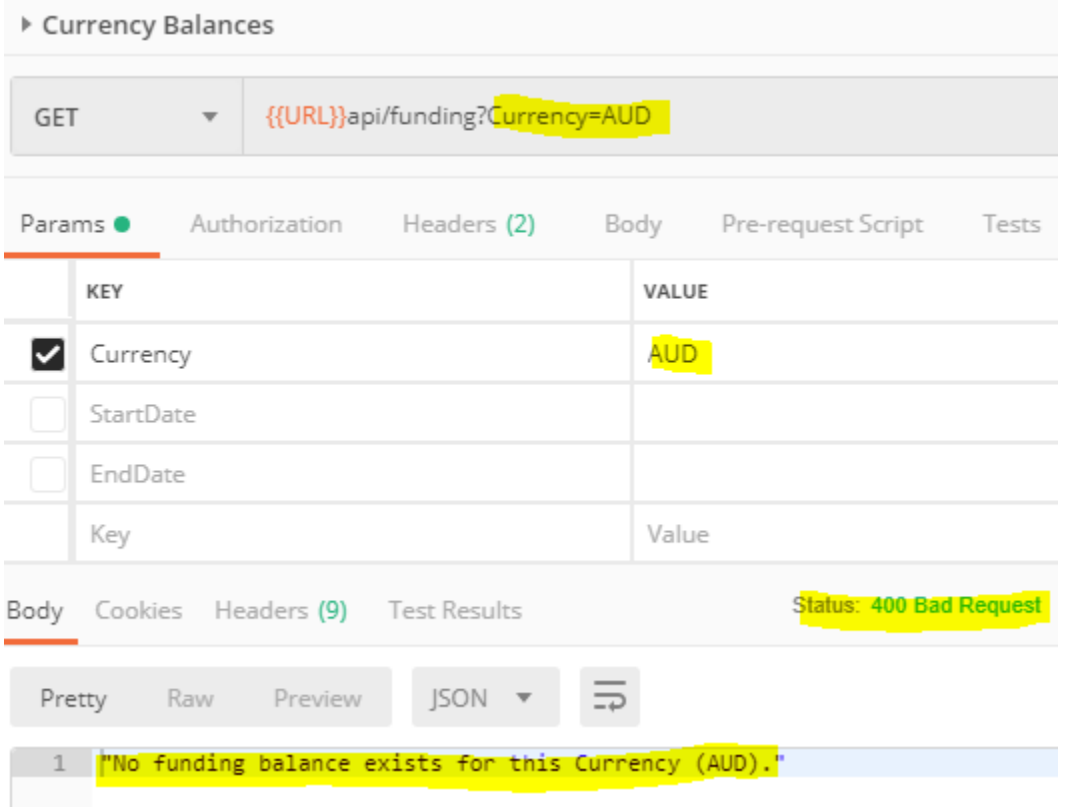

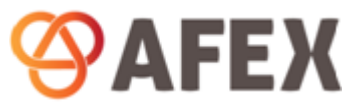

#### 4.9 42488 & 42489: Enhancement of the API permissions logic in CRM and AFEX internal systems

<span id="page-12-0"></span>AFEX is enhancing its API permissions logic in its internal client account management systems as part of the upcoming release. This will provide AFEX with improved permission management capabilities such as managing Partner client/child account permission inheritance settings.

As this enhancement is in AFEX's internal systems, no review is needed by partner developers and therefore no example of the feature has been provided.